Form PageFrom

#### Container **Container** *<u>Ontainer</u>*

local nControlCount local i nControlCount = ThisForm.ControlCount WITH ThisForm For i = 1 To nControlCount DO CASE CASE UPPER(.Controls(i).Class) = 'TEXTBOX' IF VarType(.Controls(i).Value) = 'N' .Controls(i). $VALUE = 0$  ELSE .Controls(i).VALUE = '' ENDIF CASE UPPER(.Controls(i).Class) = 'EDITBOX' .Controls(i).VALUE = '' CASE UPPER(.Controls(i).Class) = 'XXXXXXX' **Service State State State State**  ENDCASE ENDFOR

ENDWITH

**300P SEP OOP** 

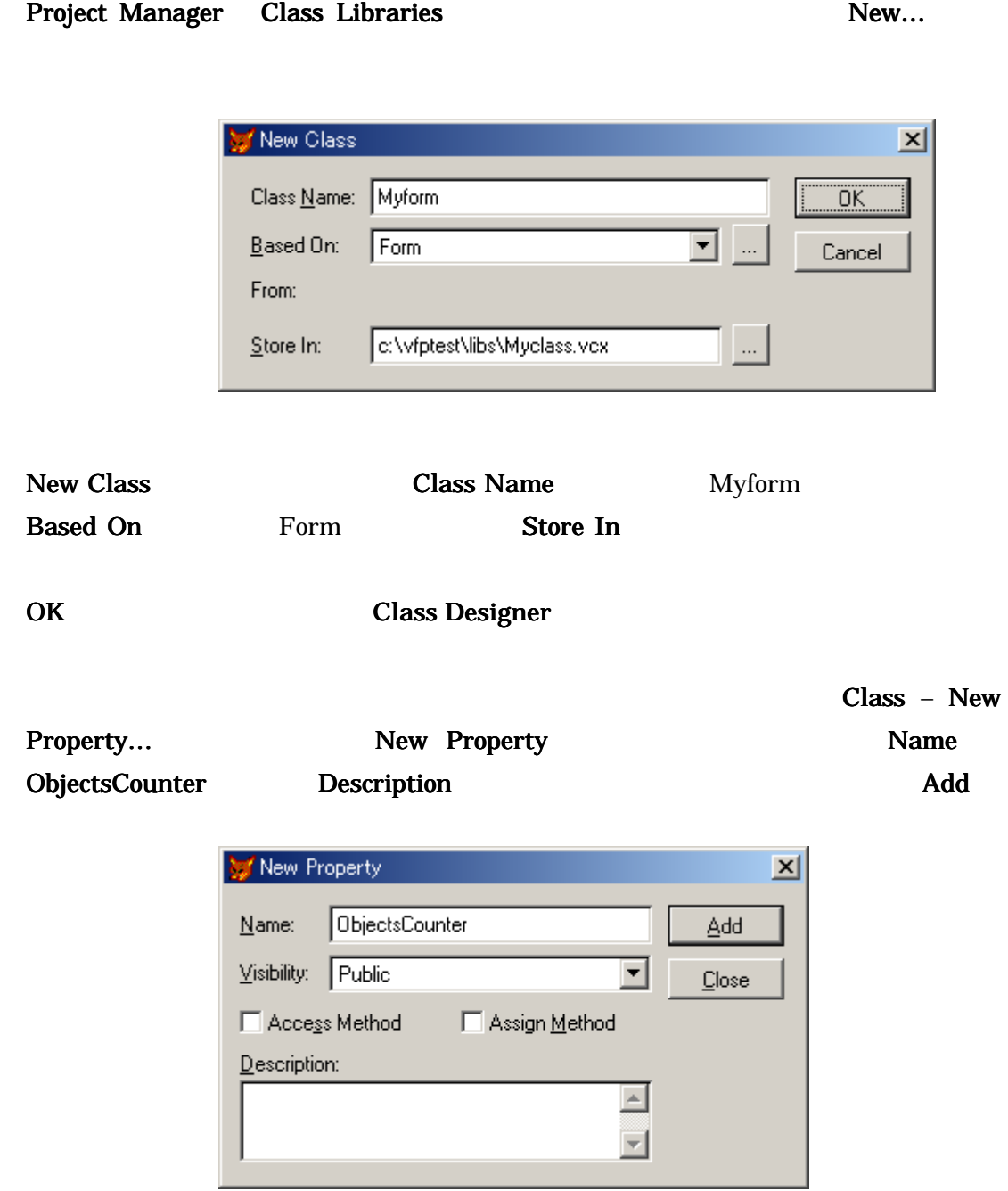

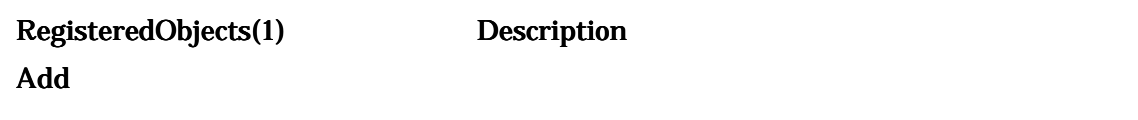

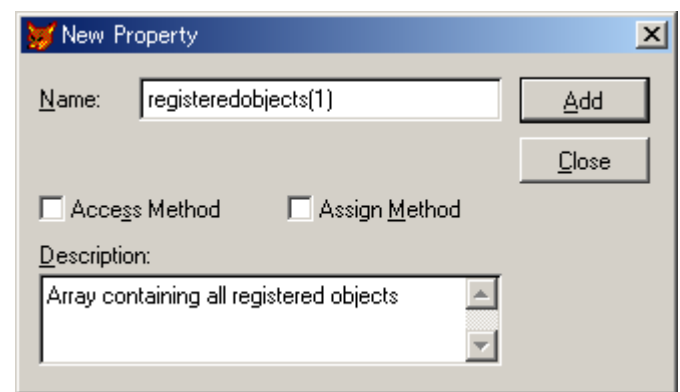

 $\mathbf A$  dd  $\mathbf C$ lose  $\mathbf C$ 

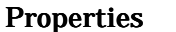

ObjectsCounter

# Class – New Method...

# RegisterObjects

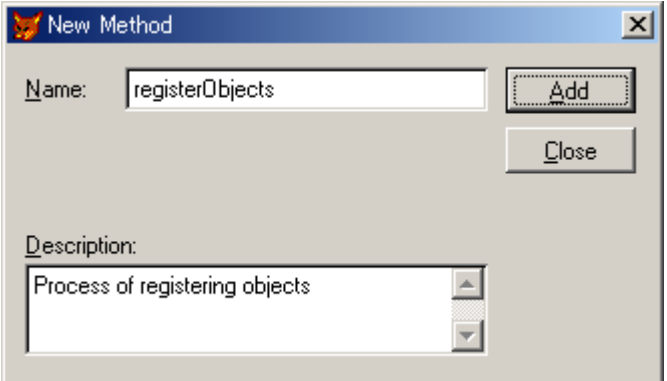

 $Add$ 

#### SetDefaultValue
SetDefaultValue

subteen

SetDefaultValue

and the SetDefaultValues  $\mathbf{Set}$ DefaultValues  $\mathbf{Set}$

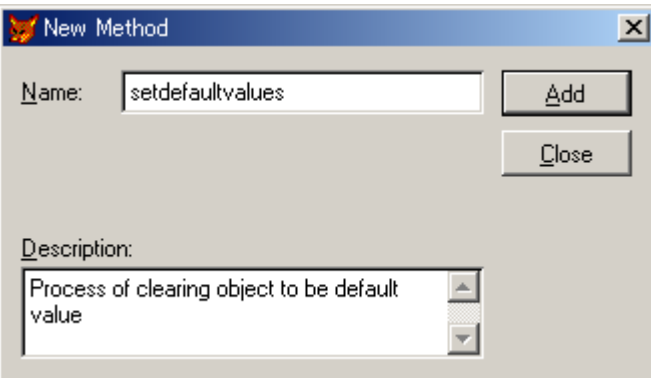

Myform RegisterObjects SetDefaultValues RegisterObjects RegisteredObjects(1) SetDefaultValues SetDefaultValue

Add  $C$ lose  $\overline{C}$ 

Properties RegisterObjects

LPARAMETERS oRegObject

 $*$ ThisForm.ObjectsCounter = ThisForm.ObjectsCounter + 1  $*$ Dimension ThisForm.RegisteredObjects(ThisForm.ObjectsCounter)  $*$ 

ThisForm.RegisteredObjects[ThisForm.ObjectsCounter] = oRegObject

SetDefaultValues

LOCAL llErrFlg,;

lcOldError  $**$ \*\* Attn: SetDefaultValue ThisForm.LockScreen = .T.  $lIErrFig = .F.$ lcOldError = ON('error') ON ERROR ll $ErrFig = .T$ .  $FOR i = 1 TO This. ObjectsCounter$ This.RegisteredObjects[i].SetDefaultValue **ENDFOR** 

 $ThisForm.LockScreen = .F.$ ON ERROR &lcOldError &lcOldError

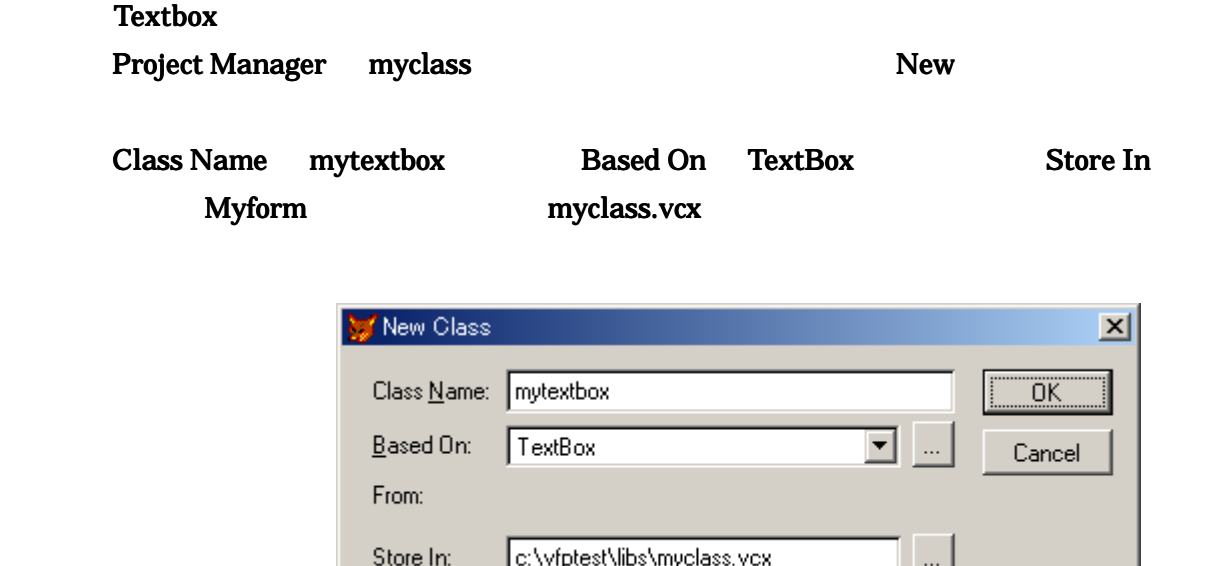

OK THE Class Designer The Class Designer

Textbox **2.2 National External Associates** DefaultValue DefaultValue Value Class – New Property... New Property **Name defaultvalue** Add

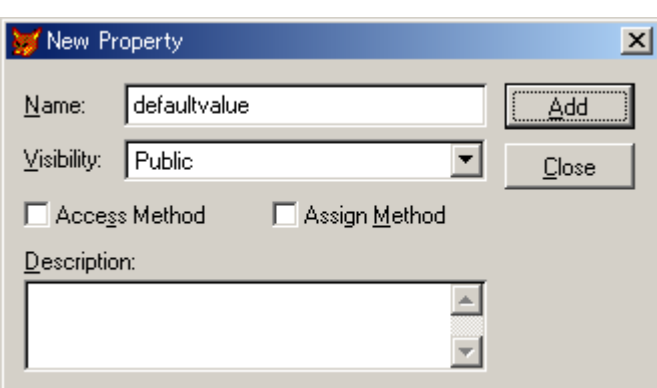

#### $\begin{split} \text{SetDefault} \qquad \qquad & \text{SetDefault} \qquad \qquad \end{split}$

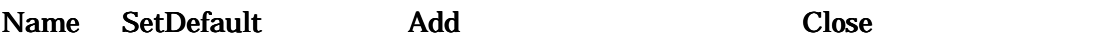

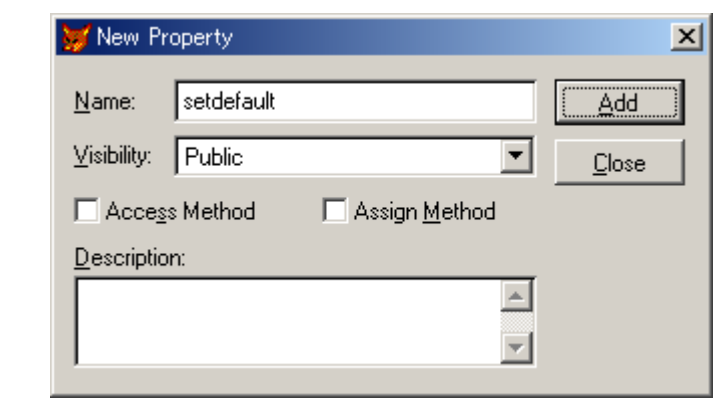

Properties SetDefault T.

Init Event

ThisForm.RegisterObjects(This)  $This. DefaultValue = This. Value$ 

Class – New Method

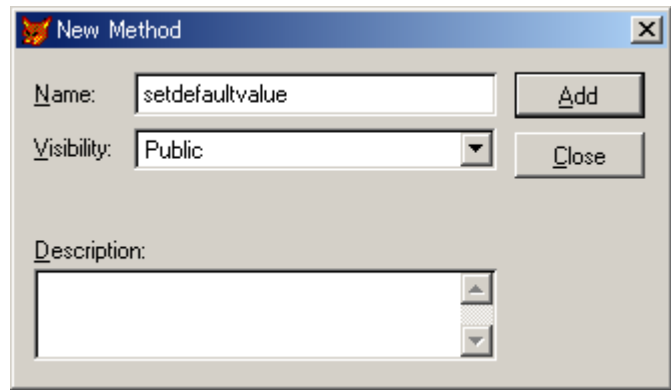

Add  $C$ lose  $\overline{C}$ Properties **SetDefaultValue** 

IF This.SetDefault =  $T$ . This.Value = This.DefaultValue ENDIF

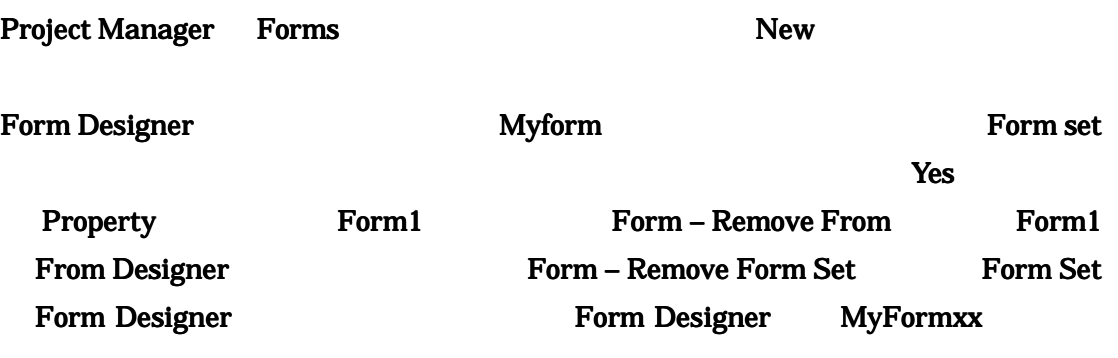

MyTextBox PageFrome

### MyPageFrame

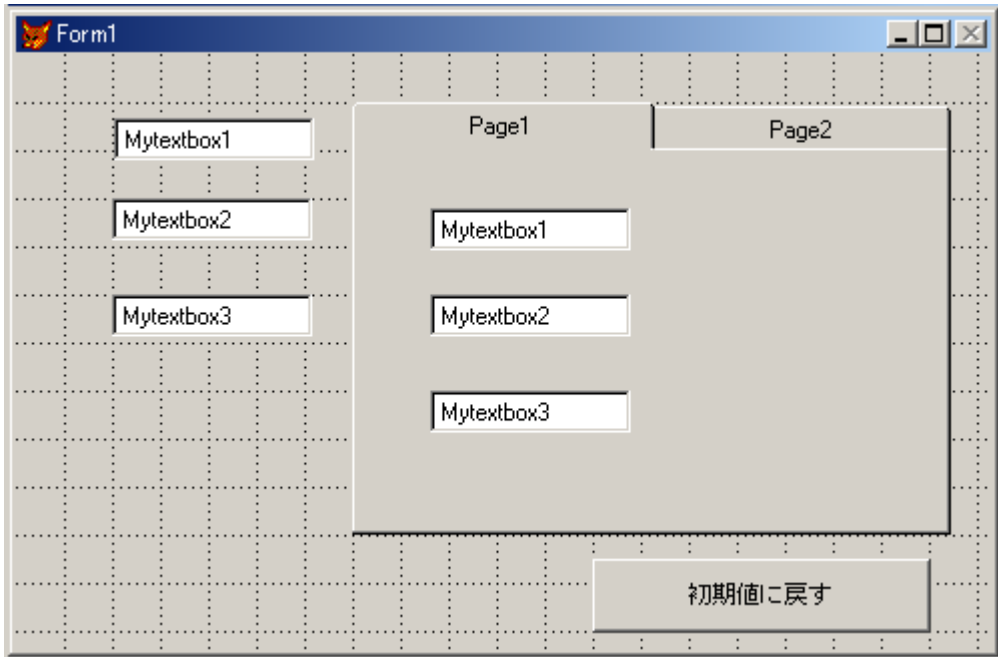

## Property

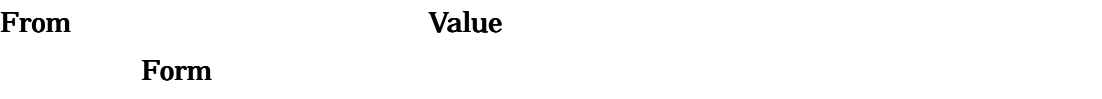

SetDefault T.F.

 $Click$ 

#### ThisForm.SetDefaultValues ThisForm.SetDefaultValues

From  $\blacksquare$ 

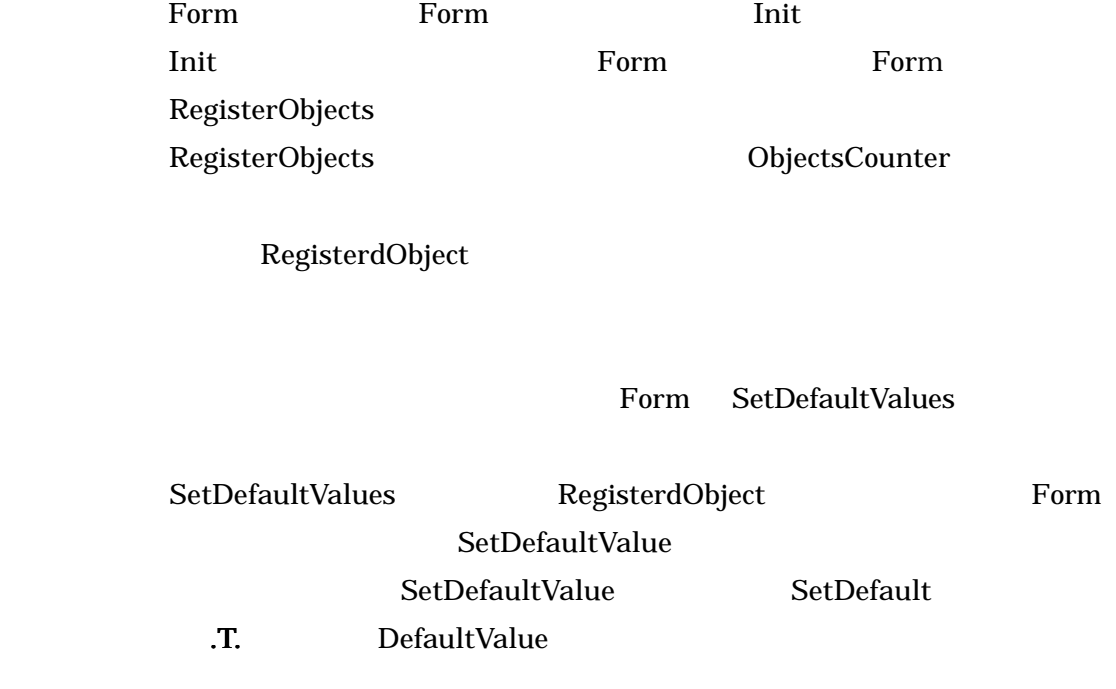

ThisForm.SetDefaultValues

TextBox Value 2008 Value 2008 March 2008 March 2010 March 2010 March 2010 March 2010 March 2010 March 2010 March 2010 March 2010 March 2010 March 2010 March 2010 March 2010 March 2010 March 2010 March 2010 March 2010 March ForeColor **SetDefaultValue** 

 $\Gamma$ orm  $\Gamma$ orm  $\Gamma$ 

Form1 MyClass